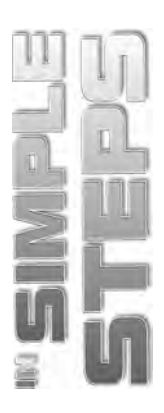

# **CONTENTS**

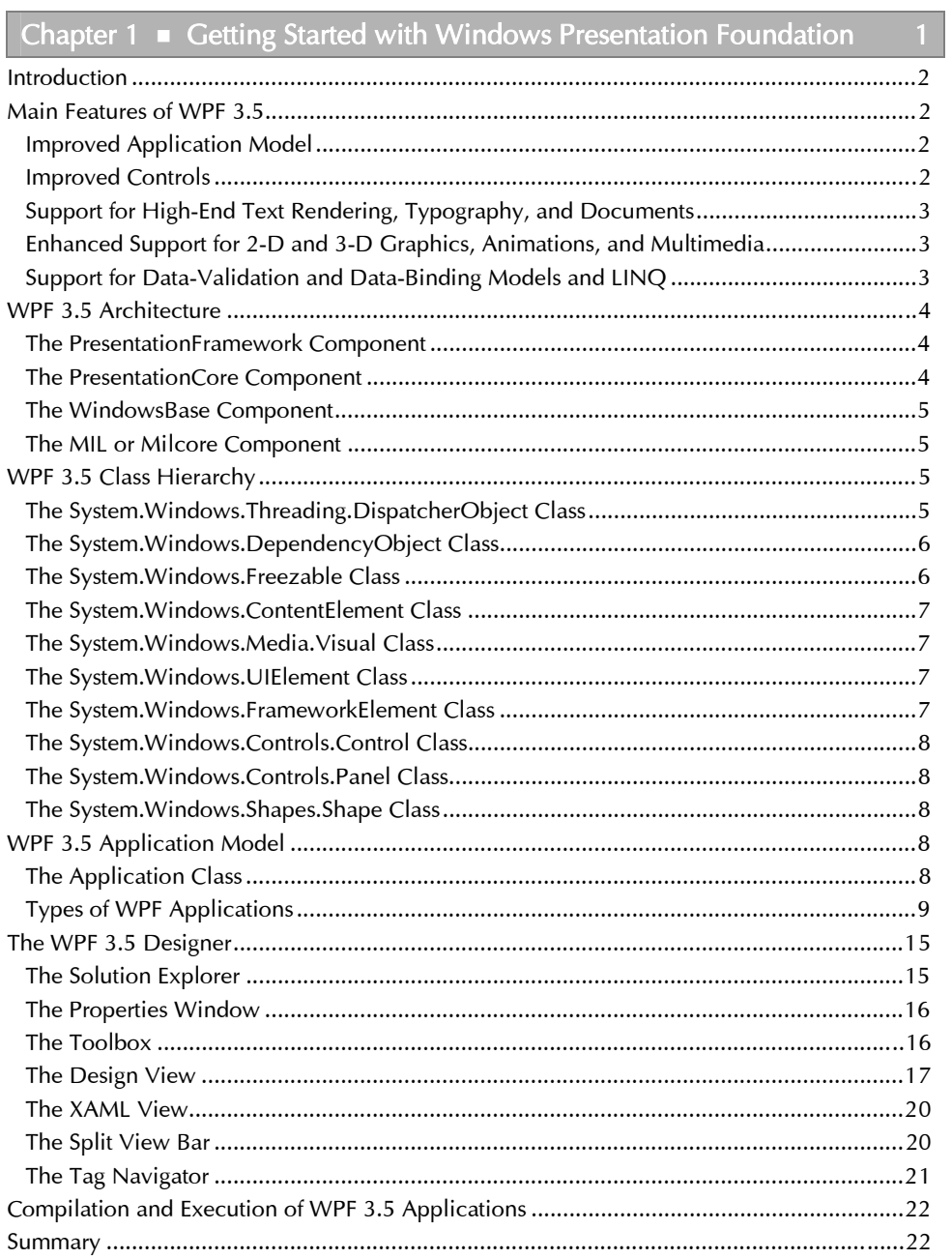

#### WPF 3.5 in Simple Steps

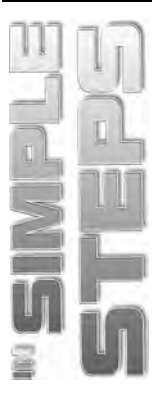

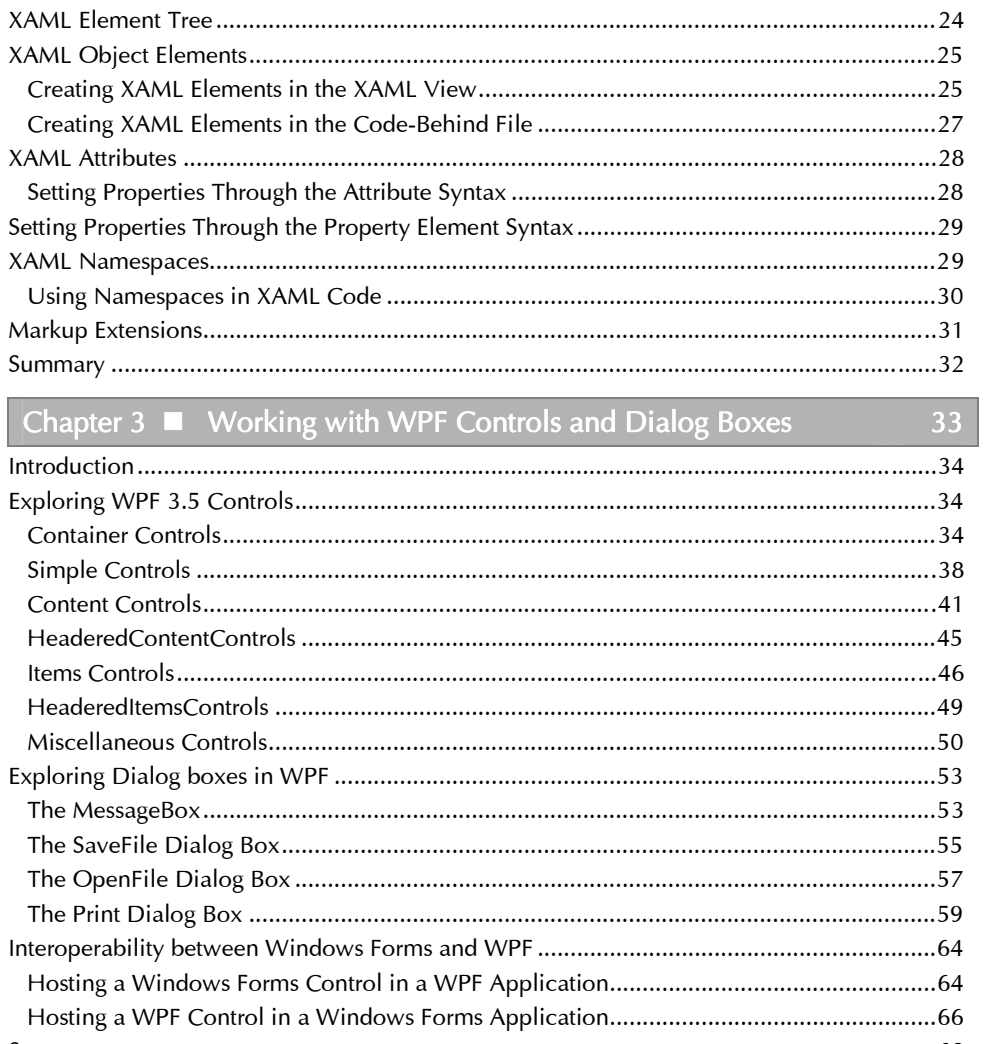

Chapter 2 • Working with XAML in WPF

# Chapter 4 • Working with Dependency Properties and<br>Routed Events in WPF

69

23

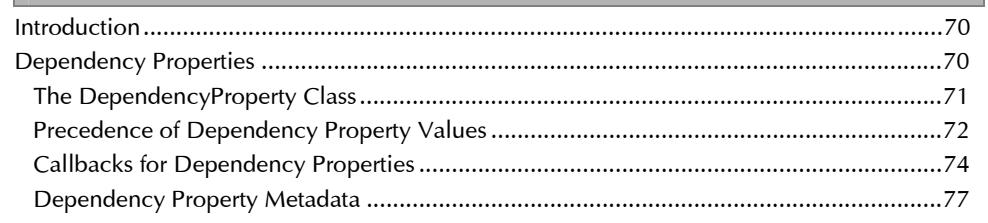

 $\overline{iv}$ 

### $Contents \\$

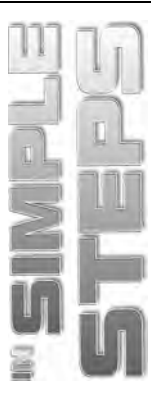

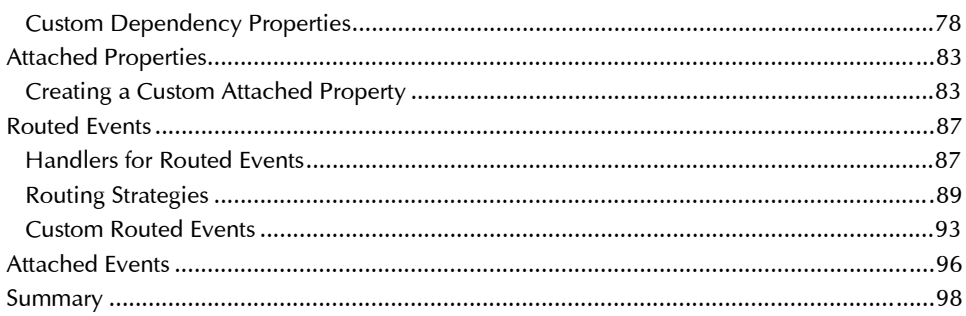

#### Chapter 5 • Working with WPF Resources, Styles, Triggers, and  $commands$

99

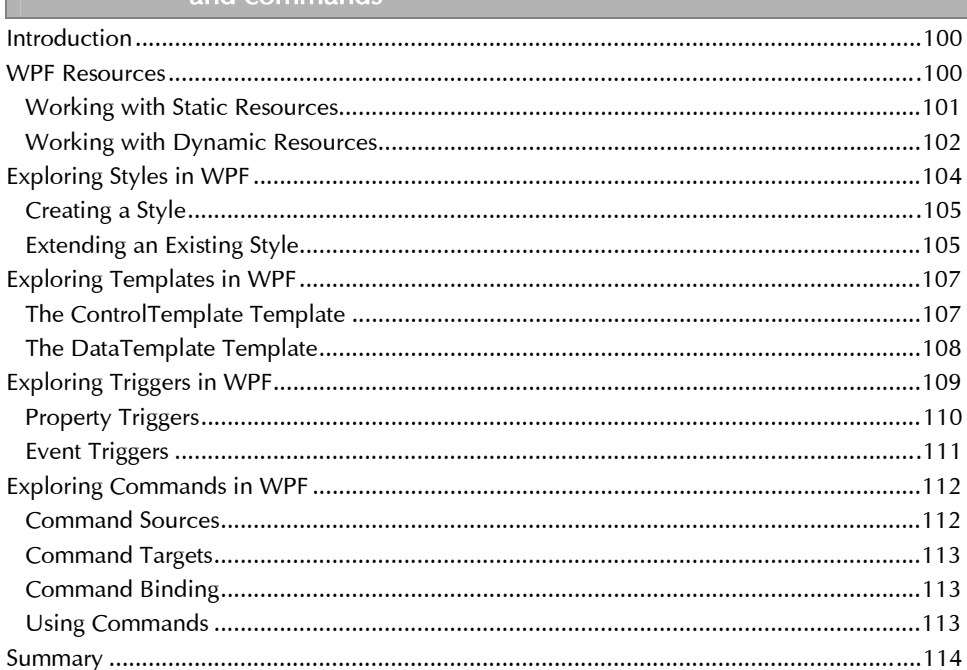

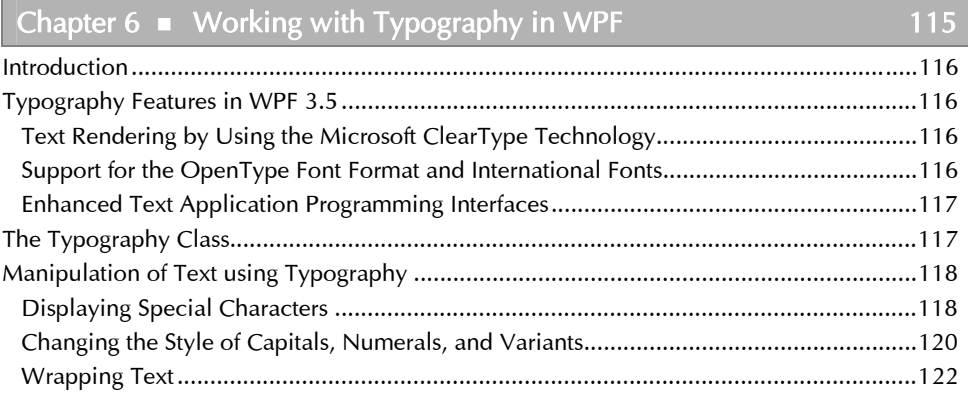

#### WPF 3.5 in Simple Steps

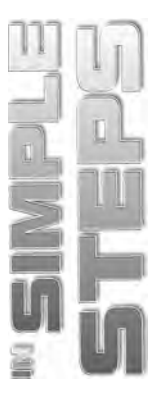

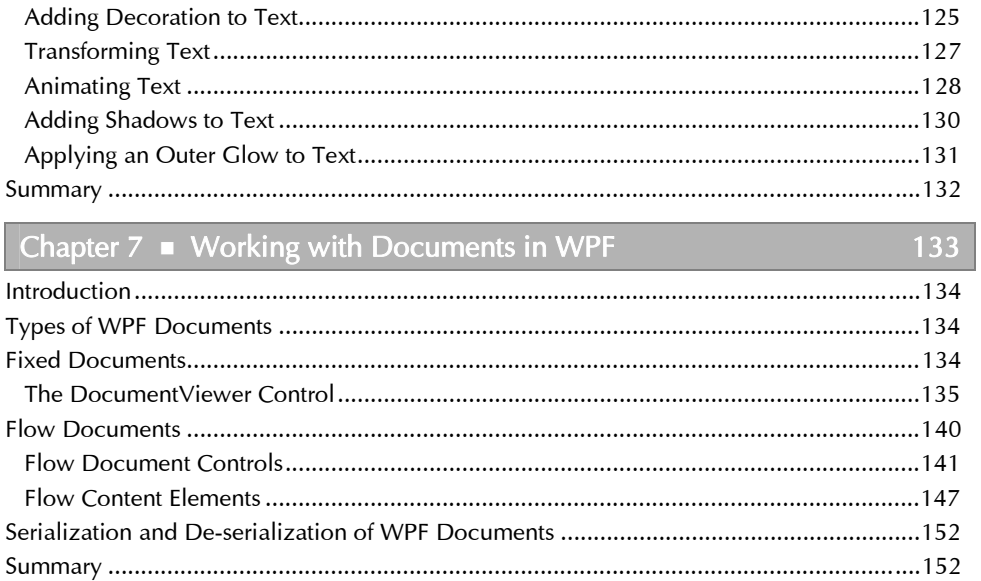

# Chapter  $8$   $\blacksquare$  Working with Graphics in WPF

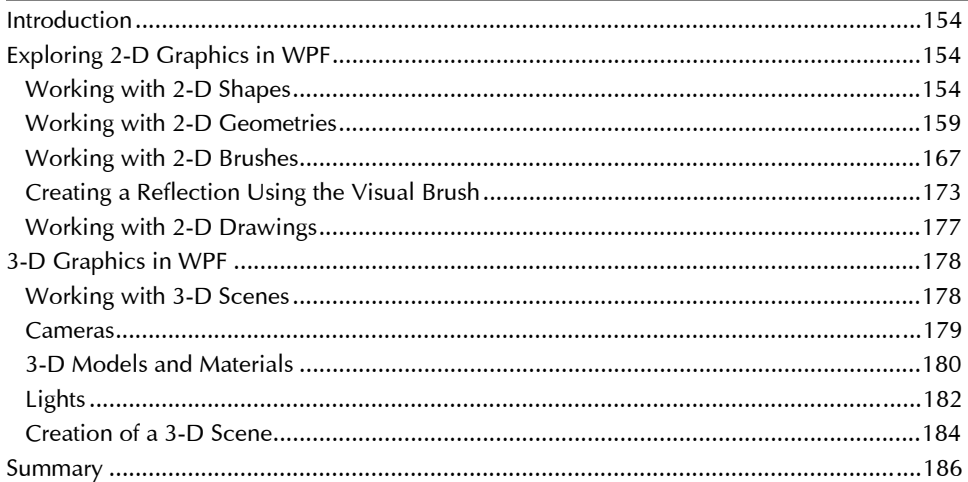

153

## Chapter  $9 \equiv$  Working with Animations and Multimedia in WPF 187

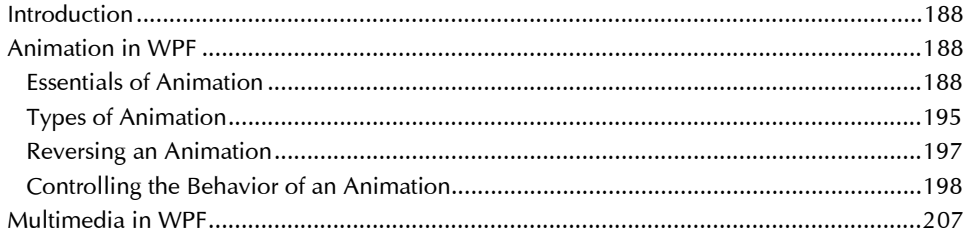

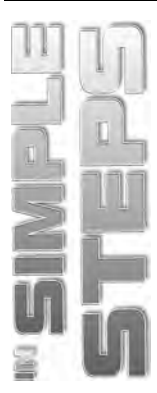

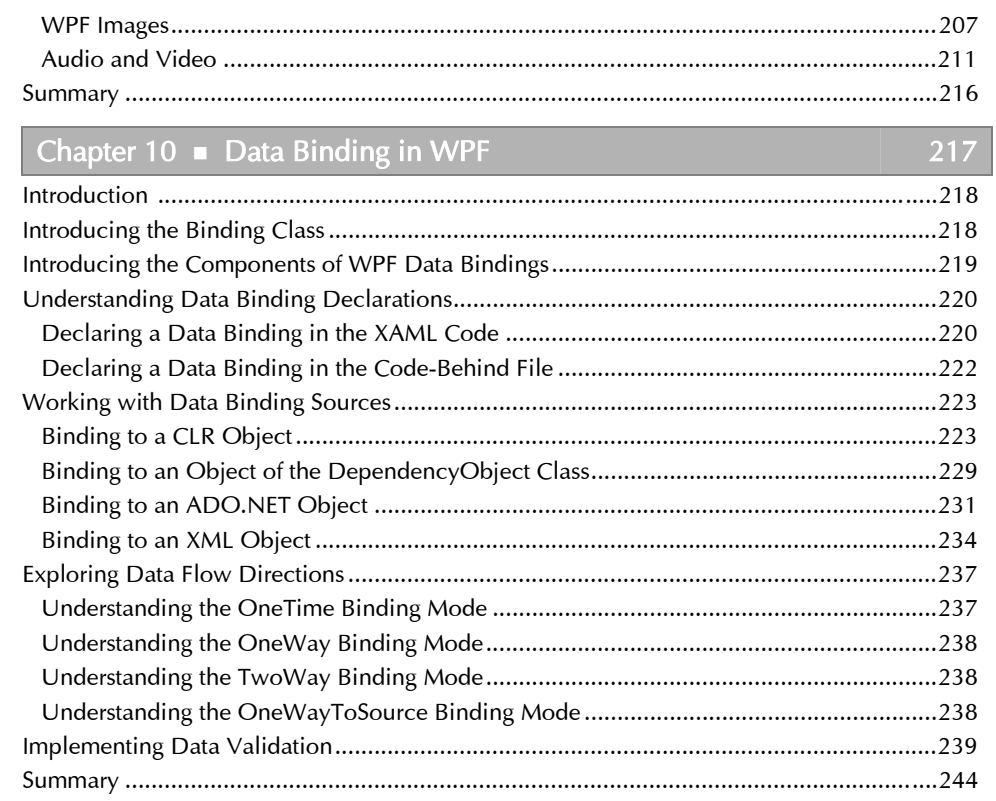

# Chapter  $11$  • Deploying WPF Applications

 $245$ 

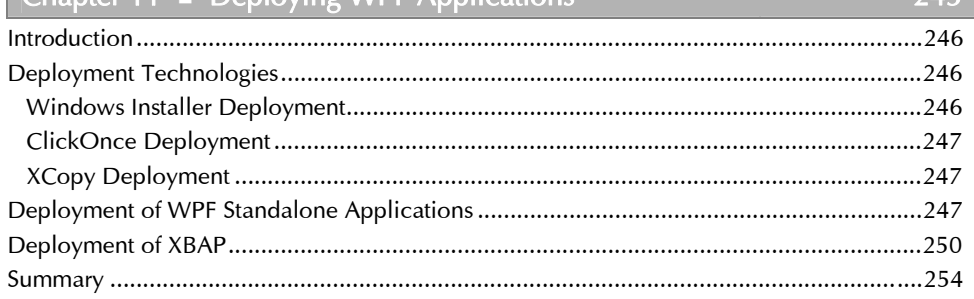